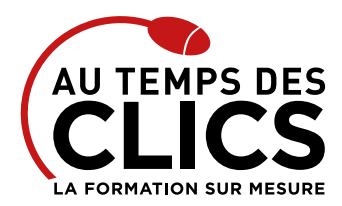

# **Formation Excel VBA niveau 1**

## **Acquérir les bases pour programmer avec Excel**

Maîtriser de fond en comble les fonctionnalités offertes par Excel ne vous suffit pas ? Nous vous proposons de passer encore à l'échelon supérieur en créant vous-même des applications permettant d'améliorer le traitement de vos données. En maîtrisant les bases de la programmation en VBA vous pourrez structurer les tableaux et opérations à votre guise en créant et en modifiant tout type de macros. En 3 jours, Excel deviendra une seconde nature !

## **POUR QUI ?**

Toute personne souhaitant utiliser VBA pour Excel.

## **PRÉ-REQUIS**

Bonne maîtrise d'excel correspondant au niveau du programme de formation Excel perfectionnement.

## Programme et progression pédagogique

## **Avant la formation**

**Quiz pour tester votre niveau et vérifiez les pré-requis pour accéder à la formation Excel VBA niveau 1.**

## **ÉTAPE 1 : Généralités**

- • Enregistrement et exécution de macros
- • Modification de macros enregistrées
- • La fenêtre wModule
- • Création de procédures Sub et de procédures Function
- • La fenêtre Explorateur de Projets

## **ÉTAPE 2 : Structure du langage**

- • Les variables et les constantes
- • Les instructions de structuration (IF, boucles Do et For, …)
- • Les commentaires

## **ÉTAPE 3 : Les outils d'assistance au développement**

- • Assistance en ligne, aide
- • Explorateur d'objets
- • Outils de débogage (Espions, fenêtre d'exécution…)

## **ÉTAPE 4 : Ecrire des procédures intéractives**

- Afficher des messages avec MsgBox
- • Saisir des données avec Inputbox

## **ÉTAPE 5 : Menus et barre d'outils**

• Exécution d'une macro depuis une barre d'outils personnalisée

• Exécution d'une macro depuis un menu personnalisé

# Organisation et suivi pédagogique

## **Modalités et délais d'accès**

Après un premier entretien téléphonique et une évaluation permettant de déterminer les attentes et le niveau d'entrée. **En intra:** Démarrage de la formation définie à la convenance de l'entreprise et selon la disponibilité du formateur.

## **Modalités de déroulement de la formation**

Les formations ont lieu aux dates et conditions indiquées sur les conventions de formation. **En intra:** Les dates et horaires sont définies à la convenance de votre entreprise. La formation est organisée en séquences pédagogiques ou «étapes» car présentée dans une arborescence logique et nécessaire à la compréhension du logiciel.

Conseil et Formation en informatique : Enregistré sous le numéro 93131326413. Cet enregistrement ne vaut pas agrément de l'État

## **ÉTAPE 6 : L'approche orientée objets**

- • Objets, classes, collections
- • Propriétés, méthodes, événements

## • Les variables objets

- **ÉTAPE 7 : Les objets d'Excel**
- • Architecture des objets Excel
- • L'objet Application
- • Les collections WorkBooks, WorkSheets, Windows, Names,…
- • L'objet WorkBook : principales propriétés et méthodes
- • L'objet WorkSheet : principales propriétés et méthodes
- • L'objet Range : principales propriétés et méthodes
- • Echanges d'informations entre les variables VBA, les cellules des feuilles de calcul Excel et les contrôles des formulaires VBA (UserForm)

## **ÉTAPE 8 : La programmation événementielle**

- • Les principaux événements
- • Associer le déclenchement d'une procédure à un événement

## **ÉTAPE 9 : Les formulaires de saisie (USERFORM)**

#### • Créer un formulaire

• Ajouter des données dans une base de données en utilisant un formulaire

**Après la formation, reprenez les exercices fournis avec les corrigés, et l'aide-mémoire, (transmis par le formateur), pour retravailler à votre rythme les acquis de la formation.**

## **Avant la formation**

Inscription et convocations

**Pendant la formation** Feuille d'émargement

## **En fin de formation**

## **Sanction de l'action de formation**

A l'issue de la formation, remise du certificat de réalisation à l'entreprise. Le certificat mentionne la nature, la durée de formation.

**[Accessibilité aux personnes en situation d'handicap](https://www.autempsdesclics.com/accueil-et-handicap) (voir le site)**

AU TEMPS DES CLICS - 2023 / Siret : 504 049 016 00034 - APE 8559A **[www.autempsdesclics.com](https://www.autempsdesclics.com) / 06 23 04 03 41 / bquantin@autempsdesclics.com**

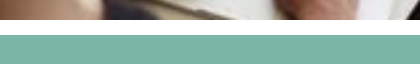

## **OBJECTIFS DE LA FORMATION**

## **PERFECTIONNEMENT, ÉLARGISSEMENT DES COMPÉTENCES**

**Gagner en efficacité dans les fonctions avancées du logiciel Excel afin de savoir programmer en VBA.**

## **DEVIS GRATUIT SUR DEMANDE**

## **06 23 04 03 41**

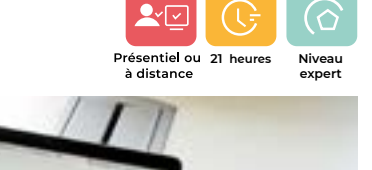

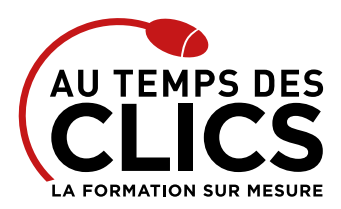

# **Formation Excel VBA niveau 1**

# Notre méthode de formation

## **Approche personnalisée**

- • Le stagiaire réalise des exercices pratiques qui assurent l'acquisition d'un savoir-faire pour une mise en production aisée et immédiate,
- • Des conseils et astuces accompagnent la formation.

## **Effectifs**

**En Intra :** Nous préconisons pour plus de confort et de réussite de la formation, des sessions en petits-groupes soit maximum 5 salariés de votre entreprise.

# Moyens pédagogiques et techniques mis en œuvre

La formation est dispensée de façon interactive et dynamique favorisant l'alternance d'apports théoriques et d'exercices pratiques (mises en situation, cas pratiques…) pour favoriser l'appropriation et atteindre les objectifs. Le formateur anime le cours en s'appuyant intégralement sur des applications pratiques sur vidéoprojecteur.

## **Ressources pédagogiques**

- • Un support de formation imprimé aux EDITIONS ENI est offert en fin de formation à tous les stagiaires.
- • Formation effectuée sur le poste de travail des stagiaires ou si besoin sur des ordinateurs portables fournis par l'organisme de formation (sur devis).
- · Envoi dématérialisé par email ou transfert numérique, de supports annexes aux apprenants.

# Evaluation de la formation

## **En amont de la formation**

- • Audit gratuit et sans engagement par téléphone par nos formateurs pour diagnostiquez le besoin avant la session.
- • Questionnaire envoyé au stagiaire afin de valider le niveau (prérequis), sondez les attentes (test de positionnement), pour l'adaptation de la formation le cas échéant.

## **Durant la formation**

• Exercices pratiques, mises en situation de travail… pour valider l'appropriation et la compréhension de chaque notion abordée en formation par les participants

## **Après la formation**

- Evaluation à chaud dématérialisée pour mesurer la satisfaction des stagiaires à remplir le dernier jour de la formation en fin de journée
- • Auto-évaluation des atteintes des objectifs par le stagiaire et validé par le formateur.

## Financement de la formation

## **OPCO et financement de la formation**

• Nous sommes partenaires avec les OPCO ex-OPCA. Nous travaillons avec les opérateurs de compétences depuis 12 ans. Plusieurs dispositifs de financement sont accessibles selon les critères de prise en charge de chaque OPCO. N'hésitez pas à consulter votre conseiller

## **En savoir plus sur les OPCO.**

par personne et par jour.

• Une assistance à distance **Le tarif ne comprends pas**

**Le tarif comprend** • Le support de cours

**[Financez votre formation via le CPF : nous contacter](https://www.autempsdesclics.com/contact) (voir le site)**

## **A L'ISSUE DE LA FORMATION, LE STAGIAIRE SERA EN MESURE DE :**

- **Créer des applications pour améliorer la rapidité et l'efficacité du traitement des données**
- **Maîtriser les bases de la programmation en VBA**
- **Enregistrer, modifier et écrire des procédures en VBA**

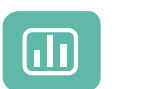

Évaluez vos connaissances avant la formation

Définissez le programme en fonction de vos objectifs

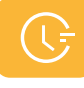

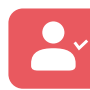

Choisissez le programme

Formez-vous en cours particuliers ou en groupe avec vos collaborateurs

## **TARIF JOURNÉE FORMATION INDIVIDUELLE**

## **Formation dans vos locaux**

• A partir de 2250 € net de TVA les 3 jours de formation.

## **Le tarif comprend**

- • Le support de cours
- • Les frais de déplacement sur Marseille
- • Une assistance à distance
- • Le passage de la certification ENI (2 jours minimum de formation CPF)

## **Le tarif ne comprends pas**

• Les frais de déplacement hors Marseille

• Les frais de déplacement hors Marseille • Le passage de la certification ENI (optionnel)

• Les frais de déplacement sur Marseille

Conseil et Formation en informatique : Enregistré sous le numéro 93131326413. Cet enregistrement ne vaut pas agrément de l'État

**TARIF FORFAIT JOURNÉE INTRA-ENTREPRISE (GROUPE) Formation dans vos locaux pour un groupe de 5 personnes** • 4200 € net de TVA les 3 jours de formation soit 280 €

> AU TEMPS DES CLICS - 2023 / Siret : 504 049 016 00034 - APE 8559A **[www.autempsdesclics.com /](https://www.autempsdesclics.com/accueil-et-handicap) 06 23 04 03 41 / bquantin@autempsdesclics.com**

Vos avantages en solution sur mesure

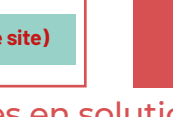

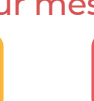

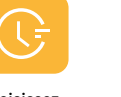